# **ใบงานที่ 4**

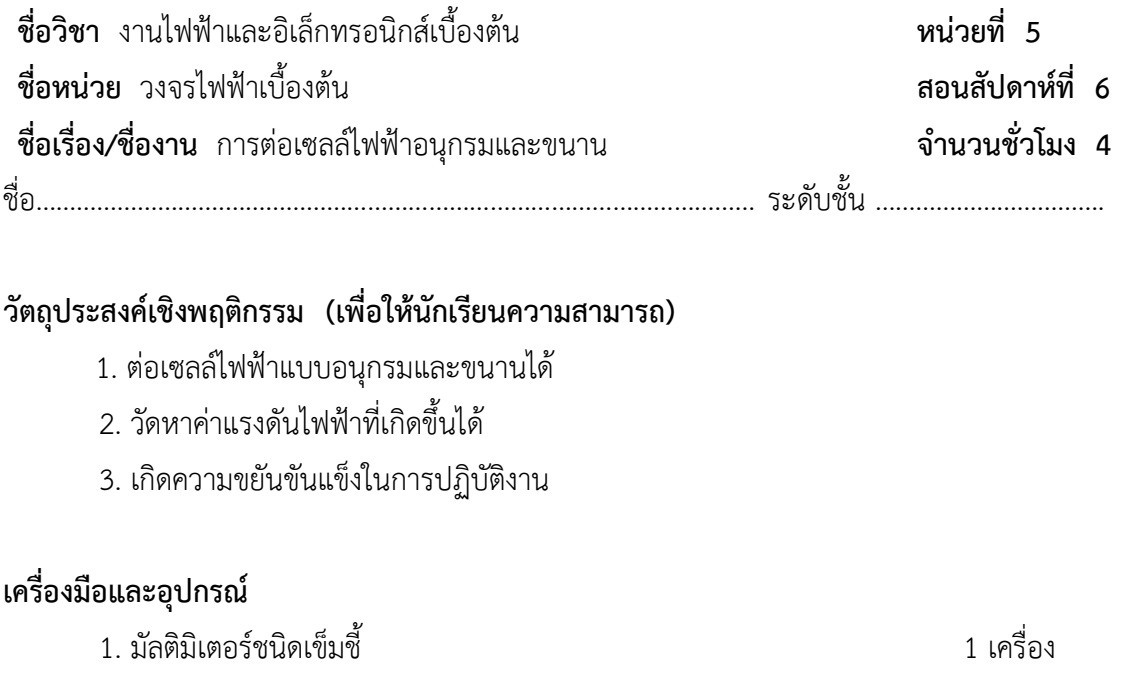

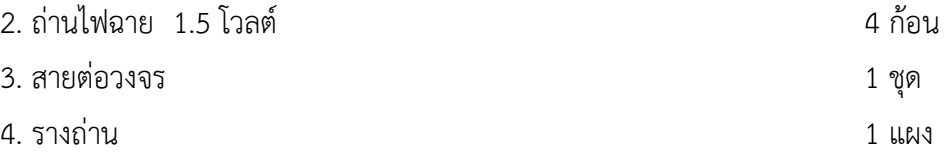

## **ขั้นตอนการทดลอง**

1. อ่านค่าแรงดันไฟฟ้าปกติของถ่านไฟฉายแต่ละส่วน ตามค่าที่กำหนดให้ในตารางที่ 1 บันทึกค่าไว้ในช่องแรงดันปกติ

2. นำถ่านไฟฉายใส่ลงในรางถ่าน ประกอบวงจรตามรูปที่ 1

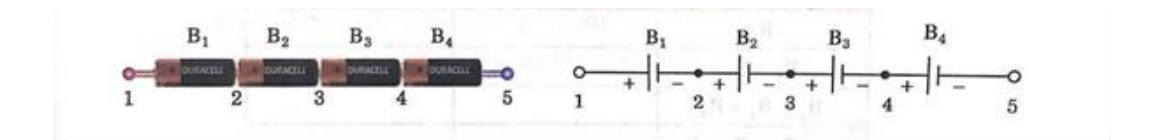

**รูปที่ 1** ถ่านไฟฉายต่อแบบอนุกรม

| ถ่านไฟฉายก่อนที่        | แรงดันปกติ (V) | แรงดันวัดได้ (V) |
|-------------------------|----------------|------------------|
| $\mathrm{B}_1$          |                |                  |
| B <sub>2</sub>          |                |                  |
| $B_3$                   |                |                  |
| $B_4$                   |                |                  |
| $B_1 + B_2$             |                |                  |
| $B_1 + B_2 + B_3$       |                |                  |
| $B_1 + B_2 + B_3 + B_4$ |                |                  |

**ตารางที่ 1** ค่าแรงดันไฟฟ้าถ่านไฟฉายต่อแบบอนุกรม

3. วัดแรงดันไฟฟ้าตกคร่อมถ่านฉายตามตำแหน่งที่หนดให้ในตารางที่ 1 ทุกค่า บันทึกค่าลง ในช่องแรงดันวัดได้

4. สรุปค่าแรงดันไฟฟ้าในวงจรอนุกรม ได้ตามค่าทฤษฎีที่กล่าวไว้หรือไม่อย่างไร

5. ประกอบวงจรตามรูปที่ 2 ต่อถ่านไฟฉาย  $\mathrm{B}_1$  เข้าวงจรก้อนเดียว

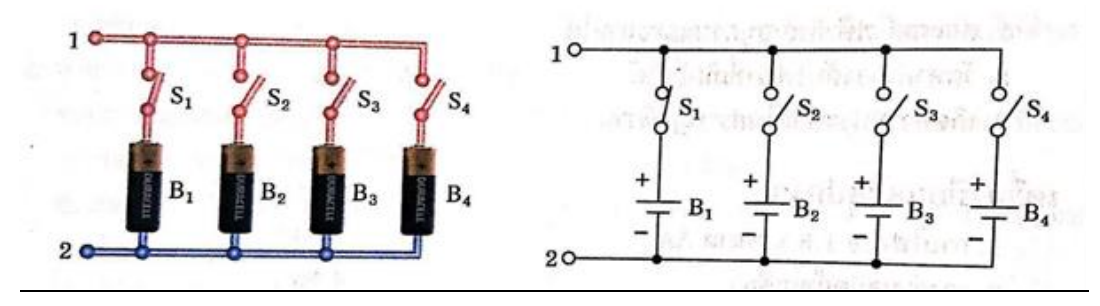

**รูปที่ 1** ถ่านไฟฉายต่อแบบขนาน

6. อ่านค่าแรงดันไฟฟ้าปกติของถ่านไฟฉายแต่ละส่วน ตามค่าที่กำหนดให้ในตารางที่ 2 บันทึกค่าไว้ในช่องแรงดันปกติ

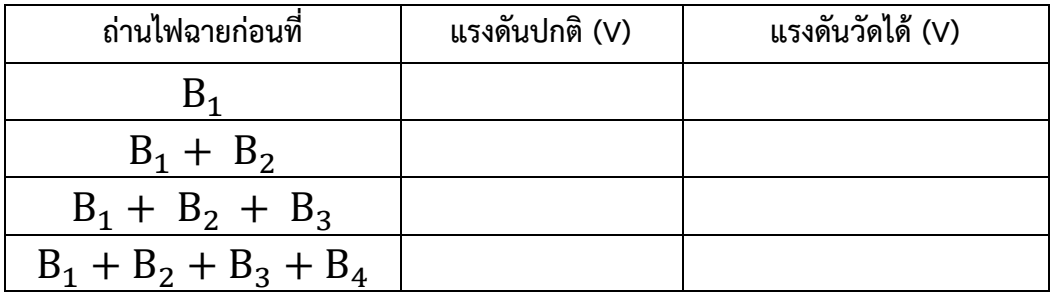

7. วัดแรงดันไฟฟ้าตกคร่อมถ่านไฟฉายที่จุด 1 – 2 บันทึกค่าแรงดันที่วัดได้ลงในแถว  $\mathrm B_1$  ช่อง แรงดับวัดได้

8. ต่อเพิ่มถ่านไฟฉาย  $\mathrm B_2$ ,  $\mathrm B_3$  และ  $\mathrm B_4$  เข้าวงจรตามลำดับที่กำหนดให้ในตารางที่ 2

### ข้อควรระวัง

1. เพื่อความปลอดภัย ก่อนที่จะต่อสายกับวงจรไฟฟ้าใด ๆ ทุกครั้งต้องปิดการจ่ายไฟฟ้า ้ทั้งหมดให้กับวงจรก่อน เพราะอ่านเป็นอันตรายต่อผู้เรียน เครื่องมือ อุปกรณ์ และวัสดุได้

2. ในการวัดค่าแรงดันไฟฟ้าและกระแสไฟฟ้า ต้องตรวจสอบในการวัด ขั้วต้องต่อวัดให้ ถูกต้อง ถูกสลับขั้วเข็มชี้ตีกลับ ถ้าปริมาณแรงดันไฟฟ้ามาก ๆ อาจทำให้มัลติมิเตอร์ชำรุดเสียหายได้

#### <u>สรุปผลการทดลอง</u>

### คำถามท้ายการทดลอง

1. การต่อเซลล์ไฟฟ้าอนุกรมตามรูป จงหาค่าแรงดันไฟฟ้าและกระแสไฟฟ้าที่สามารถจ่ายออกมาได้

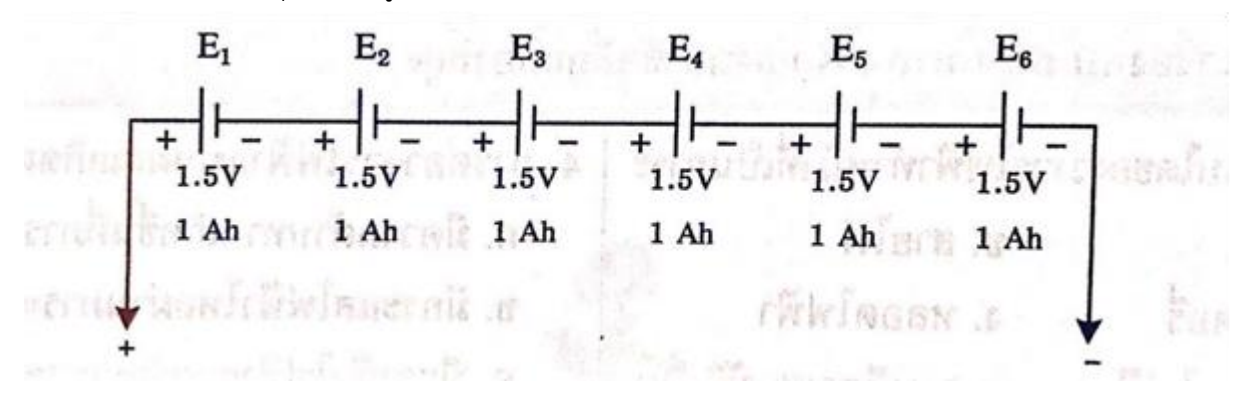

วิธีทำ

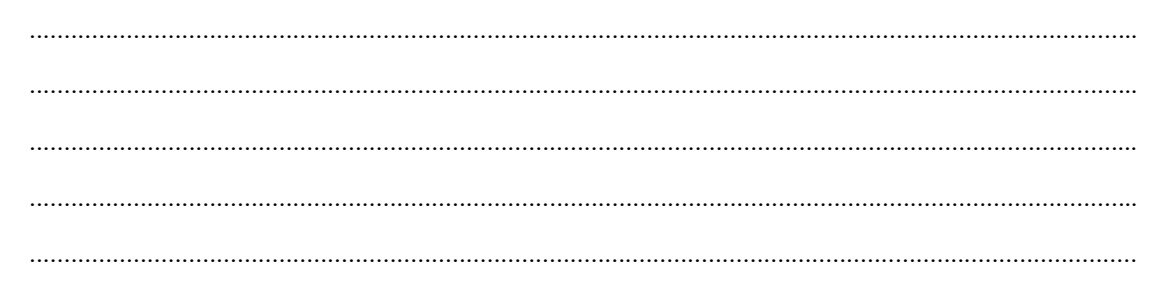

่ 2. การต่อเซลล์ไฟฟ้าผสมตามรูป จงหาค่าแรงดันไฟฟ้าและกระแสไฟฟ้าที่สามารถจ่ายออกมาได้

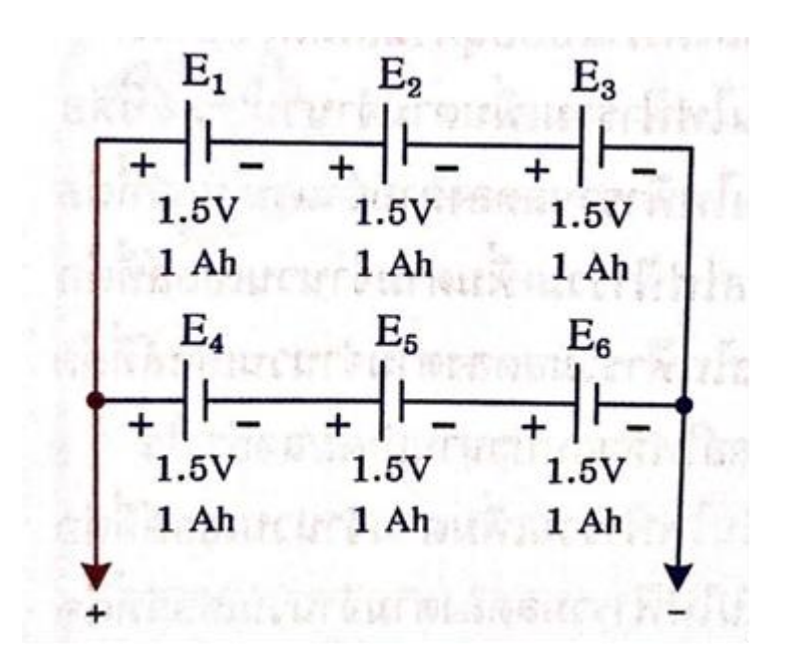

วิธีทำ